<span id="page-0-0"></span>The Stata Journal (2022) 22, Number 3, pp. 521-556

DOI: 10.1177/1536867X221124471

## COMPUTING DECOMPOSABLE MULTIGROUP INDICES OF SEGREGATION

Daniel Guinea-Martin<sup>1</sup> Ricardo Mora<sup>2</sup>

Stata Spanish Meeting Madrid, October 2022

<sup>1</sup>Department of Sociology, Universidad de Málaga <sup>2</sup>Department of Economics, Universidad Carlos III Madrid

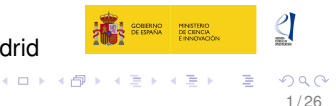

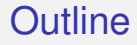

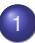

1 [2 notions, 4 properties, and 8 indices](#page-2-0)

 $2/26$ 

イロメ イ部メ イ君メ イ君メー

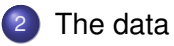

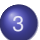

3 The dseg [command in Stata](#page-8-0)

# <span id="page-2-0"></span>**Two notions of segregation, four additive decomposability properties, and eight segregation indices**

## <span id="page-3-0"></span>Two notions of segregation

- Most indices of segregation measure the extent of differences between the proportion of groups (races, genders,...) and the same proportions within each organizational unit (schools, ,occupations, ...): *P*group vs *P*group|unit
	- To what extent does the group mixture in the units diverge from the group composition of the population under study?
	- We label this *P*group|unit: 'group segregation in units', e.g., 'race segregation in schools'.
- Other indices measure how the marginal distribution of units differs from the same distribution within each group:  $P_{\text{unit}}$  vs. *P<sub>unitlaroup</sub>*: 'unit segregation by group', as in 'school segregation by race'.

## <span id="page-4-0"></span>Four additive decomposability properties

### Unit Decomposability

Example: in the context of a partition of *N* schools into *K* school districts:

\n- $$
\Psi^N = \Psi^K + \sum_{k=1}^K \omega_k \times \Psi^{N_k}(k)
$$
\n- If  $\sum_{k=1}^K \omega_k \begin{cases} = 1: & SUD \\ \neq 1: & WUD \end{cases}$
\n

### Group decomposability

**•** Example: in the context of a partition of G races into  $L = 2$ supergroups (whites vs. minorities):

$$
\bullet \ \Psi^G = \Psi^L + \sum_{l=1}^L \omega_l \times \Psi^{G_l}(l)
$$

• If 
$$
\sum_{l=1}^{L} \omega_l \begin{cases} = 1: & SGD \\ \neq 1: & WGD \end{cases}
$$

## <span id="page-5-0"></span>Eight decomposable multigroup indices of segregation

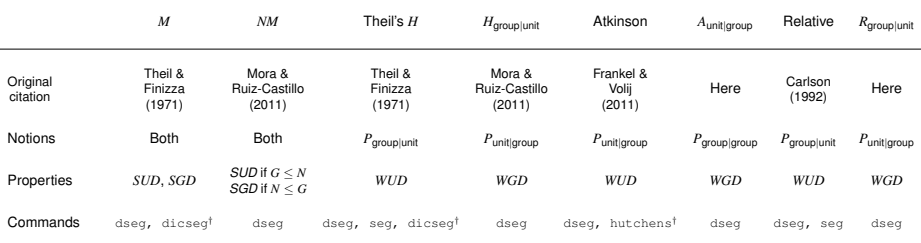

 $\dagger$ : Only for the  $G = 2$  case.

See Theil and Finizza [1971], Carlson [1992], Reardon and Firebaugh [2002] , Frankel and Volij [2011], and Mora and Ruiz-Castillo [2011] for more details.

# <span id="page-6-0"></span>**The data: A census of the U.S. student enrollment body in public goods**

#### [The data](#page-7-0)

- <span id="page-7-0"></span>We use data from the 2017 Common Core of Data (CCD) Local Education Agency Universe Survey
	- Publicly available from the National Center for Education Statistics (NCES)
- $\bullet$  All 2017 93,443 public schools, with 45,277,593 students in 16,768 school districts and 51 states
	- Aggregated by sex, race, grade, and school.
	- student count contains the count of students in each cell. In our analyses, we leave aside sex and grades.
	- . use CCD2017\_SJdseg.dta
	- . tabulate race ethnicity [fweight=student count], sort missing

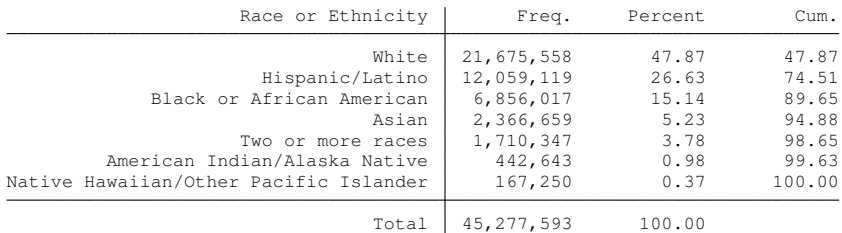

 $\left\{ \begin{array}{ccc} \square & \times & \square & \times & \times \end{array} \right.$  and  $\left\{ \begin{array}{ccc} \square & \times & \times & \square & \times \end{array} \right.$ 

8 / 26

## <span id="page-8-0"></span>**The dseg command in Stata**

9 / 26

 $299$ 

イロンス個 メスきメスきょうき

## <span id="page-9-0"></span>Basic usage

- The simplest call to dseg specifies **an index name** and **a notion of segregation**.
- For example, if we have individual-level data where each row is a student ( $n = 45, 277, 593$ ), we can ask for the standard Theil's *H* (which is a *P*group|unit) to measure **race segregation in schools** (with string variables race\_ethnicity and schid

```
. dseg theil race_ethnicity, given(schid)
  Decomposable Multigroup Segregation Indexes
  Differences in race_ethnicity given schid
    Index: Theil´s H
         H
   0.3505
```
• We signal the *P<sub>arouplunit</sub>* Theil's *H* by stating the units (schid) in the given() option and race\_etnithicy in the main *varlist* after the  $the$  il subcommand.  $\mathbf{A} \oplus \mathbf{A} \rightarrow \mathbf{A} \oplus \mathbf{A} \rightarrow \mathbf{A} \oplus \mathbf{A} \rightarrow \mathbf{A} \oplus \mathbf{A}$  <span id="page-10-0"></span>We can use the addindex option to compute in one call the other four indices that follow the same notion of segregation  $P_{\text{group}|\text{unit}}$ .

```
. dseg theil race, given(school) addindex(mutual n_mutual diversity
atkinson) format(%7.6f) fast
  Decomposable Multigroup Segregation Indexes
  Differences in race given school
    Indexes:
    Theil´s H, Mutual Information, Normalized Mutual Information,
    Relative Diversity, Symmetric Atkinson
         H M NM R A
   0.350479 0.467817 0.240410 0.351159 1.000000
```
- Option fast requires to have contributed command ftools installed. Group and unit variables must be numeric.
- The value of *H* implies that *M* is 35% the entropy of race.
- The value of *NM* simply indicates that *M* is  $0.4678/\log(7) \times 100 = 24\%$  of its maximum.
- $\bullet$   $A_{\text{around unit}} = 1$  because whenever a race group is absent from one school, that group contributes with its maximum (1/*G*) to segregation. As no race is present in every single school, the index reaches its maximum value of 1.

<span id="page-11-0"></span> $\bullet$  Instead, we write  $\text{school}$ ,  $\text{ given } (\text{race})$ , to compute the indices that follow the  $P_{\text{school|race}}$  notion of segregation:

```
. dseg theil school [fw=student count], given(race) addindex(mutual
n_mutual diversity atkinson) format(%9.6f)
  Decomposable Multigroup Segregation Indexes
  Differences in school given race
    Indexes:
    Theil´s H, Mutual Information, Normalized Mutual Information,
    Relative Diversity, Symmetric Atkinson
         H M NM R A
   0.042076 0.467817 0.240410 0.000024 0.735506
```
- Note the use of the frequency weights with aggregated data (and that the fast option is no longer necessary).
- These are measures of school segregation by race. With the exception of the *M* and *NM* their values differ from the measures of race segregation in schools (the results shown before).
- The large value of the Atkinson index reflects that the seven racial categories are present simultaneously in only 22.83% of U.S. schools.
- $\bullet$  *H*<sub>unitlaroup and *R*<sub>unitlaroup are lower than *H*<sub>arouplunit</sub> and *R*<sub>arouplunit</sub></sub></sub> because they are normalized by the entropy and diversity functions for schools. イロト イ何 トイヨ トイヨ トーヨー

## <span id="page-12-0"></span>Intermediate usage

- Local segregation policies can achieve little because they are capped by the upper bound set by race segregation in school districts.
	- . dseg mutual race [fw=student\_count], given(school) addindex(n\_mutual theil) within(district) Decomposable Multigroup Segregation Indexes Differences in race given school Indexes: Mutual Information, Normalized Mutual Information, Theil**´**s H Between/Within district decomposition M MB MW NM NM\_B NM\_W H H\_B H\_W 0.4678 0.3836 0.0842 0.2404 0.1971 0.0433 0.3505 0.2874 0.0631
- As fractions of the overall index, the between and within components are equivalent because *NM* and Theil's *H* are normalizations of M:

$$
38.36/46.78 = 19.71/24.04 = 28.74/35.05 = 0.82
$$
  

$$
8.42/46.78 = 4.33/24.04 = 6.31/35.05 = 0.18
$$

Only 18% of the value produced by the naive measurement of school racial segregation can be unambiguously attributed to the racial segregation in schools.

<span id="page-13-0"></span> $\bullet$  We can also obtain the decomposition for the  $P_{\text{unit}|\text{group}}$  indices that are unit decomposable: *M* and Atkinson.

> . dseg mutual race [fw=student count], given(school) addindex(alt\_atkinson) within(district) Decomposable Multigroup Segregation Indexes Differences in race given school Index: Mutual Information Differences in school given race Index: Symmetric Atkinson Between/Within district decomposition M M\_B M\_W AltA AltA\_B AltA\_W 0.4678 0.3836 0.0842 0.7355 0.5006 0.2349

**• Given that we set the**  $P_{\text{grouplunit}}$  **notion by choosing race,** given(school), we need to use alt atkinson in option addindex() to obtain the right unit decomposition.

<span id="page-14-0"></span>When the variables defining the clusters and the units can interchange their roles because they have a nonhierarchical relationship, the index can be decomposed in two ways:

```
1 . dseg theil race [fw=student count], given(cbsa)
       within(state)
          Decomposable Multigroup Segregation Indexes
          Differences in race given cbsa
            Index: Theil´s H
          Between/Within state decomposition
               H H_B H_W
           0.1695 0.1128 0.0568
2 . dseg theil race [fw=student_count], given(state)
       within(cbsa)
          Decomposable Multigroup Segregation Indexes
          Differences in race given state
            Index: Theil´s H
          Between/Within cbsa decomposition
               H H_B H_W
           0.1695 0.1574 0.0121
```
Note that the sum of the net contributions of states and CBSAs does not equal the value of  $H_{\text{race}|\text{CBSA}\times \text{state}}$ .

イロト イ押 トイヨ トイヨ トーヨー

<span id="page-15-0"></span>• Instead of partitioning schools into school districts, we could partition the seven races in the 2017 CCD into whites and "minority" students

```
. recode race (1/6=1) (7=2), generate(mrg)
. dseg mutual school [fw=student_count], given(race)
within(mrg)
  Decomposable Multigroup Segregation Indexes
  Differences in school given race
    Index: Mutual Information
  Between/Within mrg decomposition
        M M B M W0.4678 0.2372 0.2306
```
- Only about half of school racial segregation  $(0.2372/0.4678 \approx .5071)$ comes down to the segregation of whites from minority students. The other half originates from segregation among the races in the minority category
- **O** Using dseg mutual race [fw=student\_count], given(school) within(mrg) does not produce the intended result because it creates a unit space made of all the combinations of school and mrg.

## <span id="page-16-0"></span>Advanced usage

- We can design a strategy of multiple calls in order to achieve an assortment of results that may deepen the analysis of segregation.
- For example: we may want to carry out a chain unit decomposition: we first partition schools into school districts and then school districts into states.
- Using the Relative Diversity index:

```
R_{\text{race}|\text{school}} = \text{STATE} + \text{DISTRICT} + \text{SCHOOL}
```
we can get it with two calls to dseg:

```
. dseg diversity race [fw=student_count], given(district)
within(state)
  (output omitted )
. dseg diversity race [fw=student_count], given(school)
within(district)
  (output omitted )
```
#### <span id="page-17-0"></span>**o** The two results are:

Decomposable Multigroup Segregation Indexes Differences in race given district Index: Relative Diversity Between/Within state decomposition R RR RW 0.2882 0.1087 0.1795 Decomposable Multigroup Segregation Indexes Differences in race given school Index: Relative Diversity Between/Within district decomposition R RR RW 0.3512 0.2882 0.0630

#### **•** Hence.

 $R_{\text{race}|\text{school}} = \text{STATE} + \text{DISTRICT} + \text{SCHOOL}$  $0.3512 = 0.1087 + 0.1795 + 0.0630$ 

• In words, the value of school race segregation in states is 0.1087, but it is  $(0.1795/0.1087 - 1) \times 100 = 65.13\%$  larger in districts. Finally, once we control for the effect of states and districts, race segregation in schools accounts for  $0.0630/0.3512 \times 100 = 17.94$  of the measurement.  $\left\{ \begin{array}{ccc} \square & \rightarrow & \left\langle \bigoplus \gamma & \vee \gamma \equiv \gamma & \vee \exists \gamma \end{array} \right. \right.$ 

- <span id="page-18-0"></span>What if we want to control for the differential race shares in states and in school districts and identify the segregation exclusive from minorities?
- For this task, *M* is the only instrument in the toolbox because it is additively decomposable in partitions of units and groups. It takes three steps to accomplish this goal.
- As before:

$$
M = \texttt{STATE} + \texttt{DISTRICT} + \texttt{SCHOOL}
$$

$$
= M_{\text{state}}^{\text{race}} + \sum_{t} p_{t\bullet} M_{\text{distinct}}^{\text{race}}(t) + \sum_{d} p_{d\bullet} M_{\text{school}}^{\text{race}}(d)
$$

The term  $M_{\rm school}^{\rm race}(d)$  is group decomposable:

$$
M_{\rm school}^{\rm race}(d) = M_{\rm school}^{\rm minority\ vs\ white}(d) + p_{\rm minority}(d) \times M_{\rm school}^{\rm minorities}(d)
$$

• We join equations to obtain:

 $M =$  STATE + DISTRICT + MINORITY VS WHITE + MINORITIES

We can obtain this complex decomposition with three calls to dseg using the comp[on](#page-17-0)ents suboption in the option w[it](#page-19-0)[h](#page-17-0)[i](#page-18-0)[n](#page-19-0) [\(](#page-7-0)[\)](#page-8-0)[.](#page-25-0)

```
. dseg mutual race [fw=student_count], given(district) nolist
within(state) saving(Step1,replace)
 (output omitted )
```
. dseg mutual race [fw=student\_count], given(school) nolist prefix(step2) within(district, components) saving(Step2,replace) (*output omitted* )

```
. dseg mutual school [fw=student count], given(race) nolist
prefix(step3) within(mrg) by(district) clear
 (output omitted )
```
- . merge 1:1 district using Step2.dta (*output omitted* )
- . generate MINORITIES=step2M\_w \* step3M\_W
- . generate MINORITY WHITE=step2M w \* step3M B
- . collapse (sum) MINORITIES MINORITY\_WHITE (mean) M=step2M (*output omitted* )
- . merge 1:1 \_n using Step1.dta (*output omitted* )
- . rename M\_B STATE
- . rename M\_W DISTRICT
- . list M STATE DISTRICT MINORITY\_WHITE MINORI[TIE](#page-18-0)[S,](#page-20-0) [a](#page-18-0)[bb](#page-19-0)[r](#page-20-0)[e](#page-7-0)[v](#page-8-0)[iat](#page-25-0)[e](#page-7-0)[\(](#page-8-0)[15\)](#page-25-0)

 $QQ$ 20 / 26

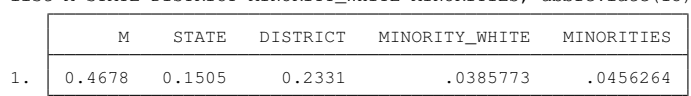

<span id="page-20-0"></span>. list M STATE DISTRICT MINORITY\_WHITE MINORITIES, abbreviate(15)

- Racial segregation in states and districts accounts for around  $(0.1505+0.2331)/0.4678 \times 100 = 80\%$  of race segregation in schools.
- The contribution to school racial segregation of segregation among minorities only, controlling for the segregation that arises between minorities and whites, and for the segregation due to states and districts, is .0456264 or  $.0456/0.4678 \times 100 = 9.75\%$ .
- This is more than half of the segregation fueled by the seven race groups:  $.0456/(0.0386+0.0456) = 0.54$ .

## <span id="page-21-0"></span>Bootstrapping and simulation

- Survey-based measurements of segregation are finite sample estimates and, therefore, biased and subject to sample variability
- Bootstrap methods can help estimate bias and basic bootstrap confidence intervals for segregation indices
- Option bootstraps() implements the nonparametric bootstrap with individual survey datasets.
- Suppose we have a sample of Alabama schools with sample weights:

```
. expand weights
  (output omitted )
```
. dseg mutual race, given(district) bootstraps(500) saving("Boots.dta")

```
(output omitted )
```
- $\bullet$  The new data file Boots, dta has 501 observations and includes two variables: (a)  $bsn$  identifies the bootstrap sample  $(bsn == 0)$ refers to the original survey sample); (b)  $M$  is the index value.
- Data are automatically sorted by bsn: M[1] corresponds to the *M* index computed with the original survey sample.  $\left\{ \begin{array}{ccc} \square & \times & \square & \times & \times \end{array} \right.$  and  $\left\{ \begin{array}{ccc} \square & \times & \times & \square & \times \end{array} \right.$

<span id="page-22-0"></span>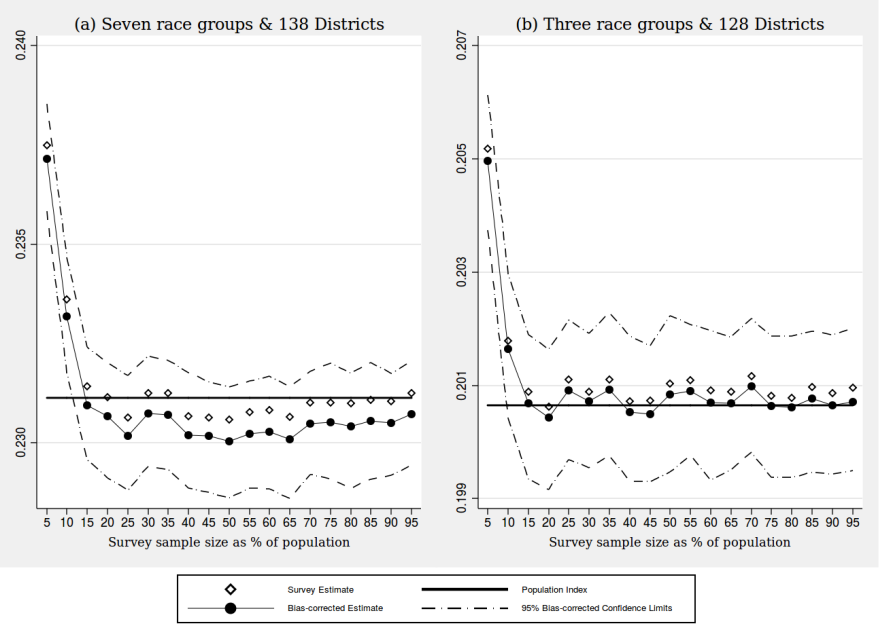

### <span id="page-23-0"></span>Randomization tests

- An index computed from a sample can be positive even if the segregation index for the population is zero because of integer constraints (each individual must be uniquely allocated to one unit), and sample variation in small units.
- To discard this possibility, Boisso et al. [1994] propose to use resampling methods (randomization tests) to test that the index is equal to zero.
	- We randomly shuffle the first variable
- $\bullet$  Next is an example with 999 replications based on the 10\% Alabamian sample data that we created earlier:

```
. dseg mutual race3, given(district) random(999) clear
  (output omitted )
. generate count=sum(M>=M[1]) in 2/1 . generate pvalue=(1+count)/ N
. list pvalue in 2, clean noobs
      pvalue
          .001
                                                                              \left\{ \begin{array}{ccc} \square & \rightarrow & \left\langle \bigoplus \gamma & \vee \gamma \equiv \gamma & \vee \exists \gamma \end{array} \right. \right.
```
<span id="page-24-0"></span>Thank you!

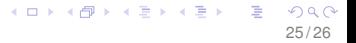

<span id="page-25-0"></span>Dale Boisso, Kathy Hayes, Joseph Hirschberg, and Jacques Silber. Occupational segregation in the multidimensional case: Decomposition and tests of significance. *Journal of Econometrics*, 61(1):161–171, 1994.

- Susan M. Carlson. Trends in race/sex occupational inequality: Conceptual and measurement issues. *Social Problems*, 39(3): 268–290, 1992.
- David M. Frankel and Oscar Volij. Measuring school segregation. *Journal of Economic Theory*, 146(1):1–38, 2011. ISSN 0022-0531.
- Ricardo Mora and Javier Ruiz-Castillo. Entropy-based segregation indices. *Sociological Methodology*, 41(1):159–194, 2011.
- Sean Reardon and Glenn Firebaugh. Measures of multigroup segregation. *Sociological Methodology*, 32:33–67, 2002.
- Henri Theil and Anthony J. Finizza. A note on the measurement of racial integration of schools by means of informational concepts. *The Journal of Mathematical Sociology*, 1(2):187–193, 1971. doi: 10.1080/0022250X.1971.9989795. イロト イ押 トイヨ トイヨト E